## **Export Consensus**

To export consensus sequence use the Exprot consensus tab of the Options Panel:

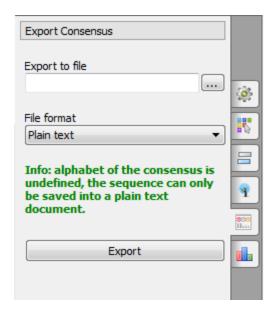

The following parameters are available:

Export to file - here you need to select path for the output file.

File format - format for the output file.

When you click on the Export button the consensus sequence will be exported into selected output file.